# **BİLİŞİM TEKNOLOJİLERİ VE YAZILIM DERSİ ÇALIŞMA KAĞIDI (6.SINIFLAR)**

# **İŞLETİM SİSTEMİ**

Bilgisayarda çalışan, bilgisayar donanım kaynaklarını yöneten ve çeşitli uygulama yazılımları için yaygın servisleri sağlayan bir yazılımlar bütünüdür. İşletim sistemi özetle bilgisayardaki tüm donanımların, yazılımların ve dosyaların yönetimini sağlayan en temel yazılımdır.

# **İŞLETİM SİSTEMİNİN GÖREVLERİ**

- İşlemciyi ayrı işlere yönlendirmek ve yönetmek.
- Ana belleği yönetmek.
- Harici kayıt cihazlarını yönetmek.
- Giriş/çıkışları kontrol etmek.
- Bilgisayar sisteminin güvenliği ve kontrolünü sağlamak.
- Dosya yönetimini sağlamak.

# **POPÜLER İŞLETİM SİSTEMLERİ**

# **1. Masaüstü/Dizüstü İşletim Sistemleri:**

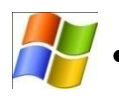

• **Windows:** Microsoft tarafından üretilen işletim sistemidir. (Örn: Windows XP, Windows 7, Windows 8 ,windows10 gibi)

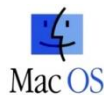

• **MacOS:** Apple şirketine ait işletim sistemidir.

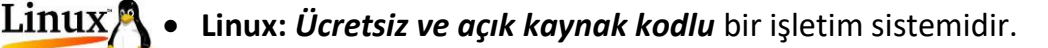

• **Pardus:** Linux işletim sisteminin TÜBİTAK tarafından Türk Mühendislerce

geliştirilen versiyonudur.

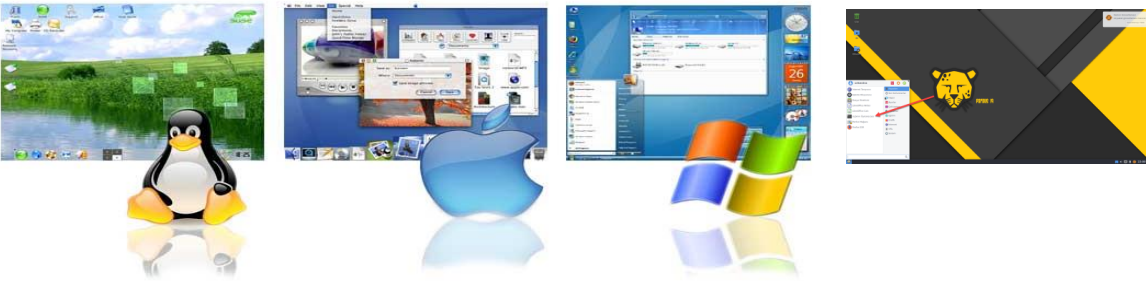

# **2. Mobil İşletim Sistemleri:**

- **Android:** Birçok tablet, akıllı telefon ve hatta kol saatlerinde kullanılan Google'a ait işletim sistemidir.
- **iOS:** Apple'ın kendi ürettiği tablet ve telefonlar için çıkardığı işletim sistemidir.
- **Windows:** Microsoft'un akıllı telefonlar ve tabletler için ürettiği işletim sistemidir.
- *Bilgisayarın açılma süreci bittikten sonra karşımıza çıkan ilk ekrana "Masaüstü" denir*.
- Masaüstü görünüm ayarları, arka plan resmi,ekran çözünürlüğü gibi özellikler masaüstünde *sağ tıkla/kişiselleştir* menüsünden ayarlanabilir.
- Bilgisayarınıza ait işletim sistemini ve teknik ayrıntılarını öğrenmek için masaüstünde *Bilgisayarım simgesine sağ tıkla/özellikler* seçeneğini kullanabilirsin.

# **DOSYA ve KLASÖR**

**Dosya:** Bilgisayarımızda bulunan bilgi bütünüdür. Örneğin, bilgisayarımızda bulunan resimler, müzikler birer dosyadır. Her dosyanın mutlaka bir adı ve uzantısı bulunur. Dosyaları açtığımızda, uygun program ile dosya içeriği görüntülenir. Örneğin bir müzik dosyasını açtığımızda, bilgisayarımızda müzik açma programı olan Media Player isimli program otomatik olarak açılır ve müzik dosya dosyasının içeriği olan sesi çalar ve hoparlöre gönderir. Bir başka örnek olarak, bilgisayarımızda olan bir yazı dosyasını açtığımızda yazı yazma programı olan Word programı otomatik olarak açılır ve yazı görüntülenir.

#### Dosya Adı = Bir Dosya ismi 3 kısımdan oluşur;

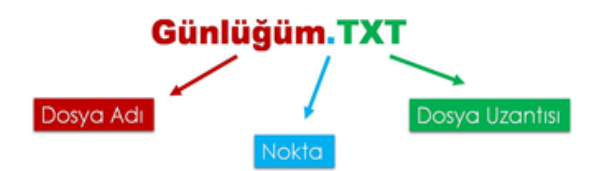

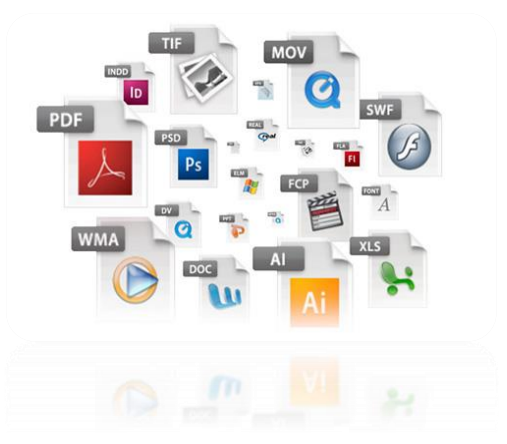

- Dosya Adı; dosyaya kendimizin verdiği isimdir.
- Nokta; dosya adı ile dosya uzantısı ayıran işarettir. Tüm dosyalarda bulunur.
- Dosya Uzantısı; dosyanın türünü, hangi yazılım tarafından oluşturulduğunu ve açılabileceğini gösteren kısımdır. Genellikle 3 harften oluşur. Bu harfler dosya türünün İngilizce karşılığının kısaltmasıdır.

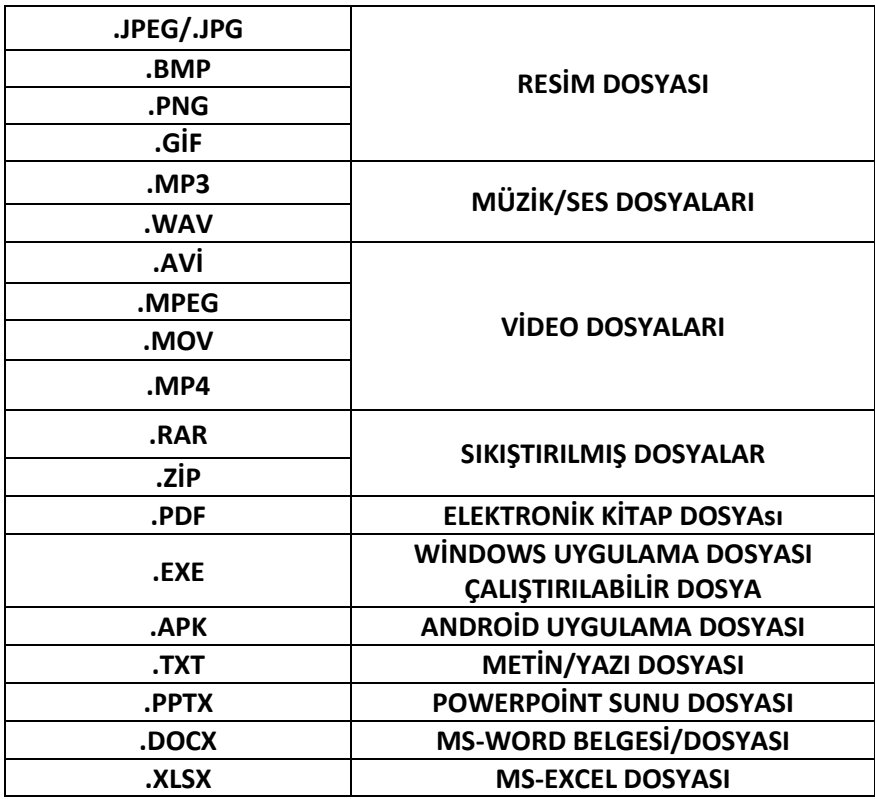

**Dosya ismini oluştururken aşağıdaki karakterleri kullanamayız.** 

**: \* ? ! > < / \**

**Klasör:** Bilgisayarımızda bulanan dosyaları gruplandırmaya yarayan yapılara klasör denir. Bir bilgisayarda binlerce dosya bulunur. Bunların hepsinin bir arada olduğu bir düzen içerisinde aradığımızı bulmak çok zor olur. Bu nedenle, nasıl ki odamızda eşyalarımızı ayrı ayrı çekmecelere veya dolaplara yerleştiriyorsak, dosyalarımızı da ayrı ayrı klasörlere koymamız aradığımız dosyalara daha kolay ulaşmamızı sağlar. Klasörler kullanarak dosyalarımızı daha düzenli bir halde tutabiliriz. Örneğin, resimlerimizi bir arada, müziklerimizi bir arada tutarak aradığımız dosyaya kolaylıkla ulaşabiliriz.

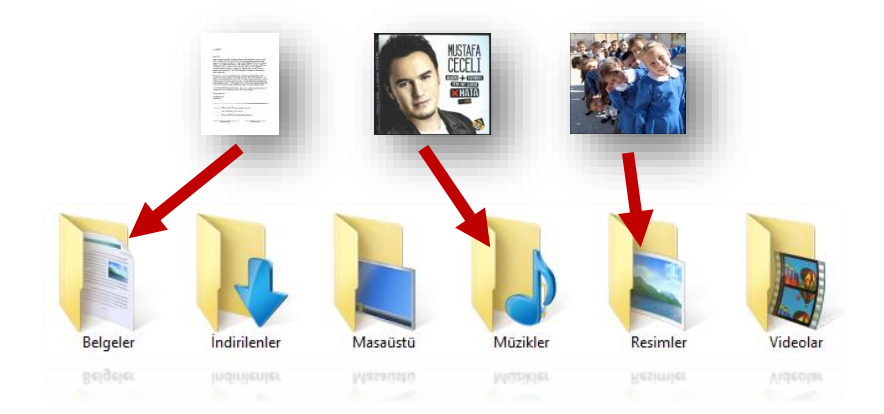

## **Günlük hayatımızda kullandığımız klasörün kullanım amacı**

- Aynı özellikteki dosya ve belgeleri bir arada tutmak,
- Karışıklığı önlemek ve bir düzen sağlamak,
- Konu ile ilgili bir dosya ya da belgeye daha kolay ulaşmak,
- Konu ile ilgili bir dosya ya da belgeyi diğerlerinden ayırt etmektir**.**

**Klasör Oluşturmak:** Boş bir alana sağ tıklayıp gelen menüden Yeni- Klasör komutu aracılığı ile bir klasör oluşturulur.

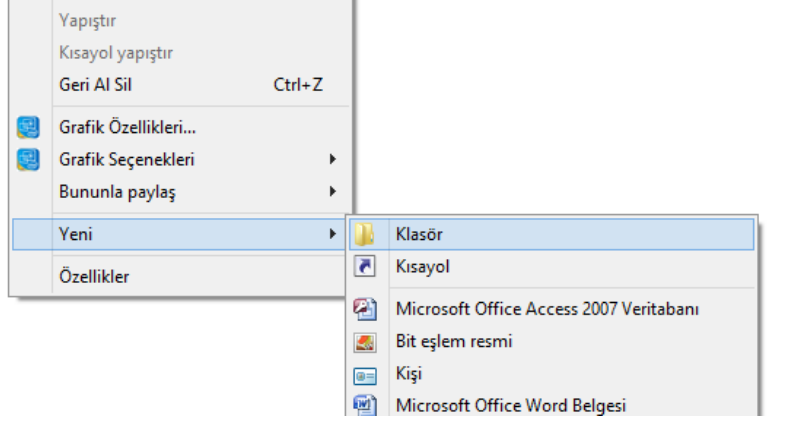

**Klasör Gizleme:** Bir klasörü gizlemek için klasörün üzerinde farenin sağ tuşuna basılır, açılan menüde ÖZELLİKLER seçeneği tıklanır, açılan pencerede GİZLİ seçeneği aktif hale getirilir.

**Dosya/Klasör Ad Değiştirme:** Dosya veya klasörlerin adını değiştirmek için üzerinde farenin sağ tuşuna basılır, açılan menüde Ad Değiştir tıklanır, yeni isim yazılır ve Enter tuşuna basılır.

**Dosya/Klasör Silme:** Bilgisayarımızda daha sonra kullanmayacağımız dosya veya klasörleri silmek için, dosya veya klasörün üzerinde farenin sağ tuşuna basılır ve SİL tıklanır.

**Dosya/Klasör Sıkıştırma:**Sıkıştırma programları dosyaları yada dosyaları içinde bulunduran klasörleri mantıksal olarak sıkıştırarak daha az yer kaplamalarını sağlarlar. Bilgisayarlarda sıklıkla kullanılan sıkıştırma programları **Winzip** ve **Winrar'dır**. Örneğin içerisinde bir takım resim ve müzik dosyalarının bulunduğu 18,7 Megabaytlık *Çelebi* isimli klasörü *winrar* programı ile sıkıştırırsak klasörümüzü 9,3 Megabaytlık *Çelebi.rar* dosyasına dönüştürürüz ve internet ortamından arkadaşımıza daha kısa bir sürede gönderebiliriz. *Winzip*  programı ile sıkıştırırsak *Çelebi.zip* dosyasına dönüştürürüz.

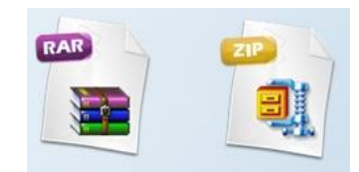

# **TELİF HAKKI İHLALİ VE BİLİŞİM SUÇLARI**

- Bir sanatçının müzik parçasını, klibini, film eserini, bir yazarın kitabını veya bir firmanın yazılımını bu kişilerin izni olmadan ne kullanabilir ne de kopyalayabilirsiniz.
- Bu eserler, sahibinin izin verdiği, yasal dağıtımını yapan mağaza ya da internet sitelerinde satın alınarak kullanılmalıdır.
- Aksi bir yönteme başvurulursa telif hakkı ihlali gerçekleşmiş, yani suç işlenmiş olur.

# **İNTERNET VE TELİF HAKKI İHLALİ**

- İnternet üzerinden bilginin çok hızlı ve denetimsiz bir şekilde yayılması telif hakkı ihlal suçlarının artmasına neden olmuştur.
- Müzik albümleri, yazılımlar, oyunlar, filmler kitaplar daha birçok eser daha yayınlandığı **ilk saatlerde**  internet üzerinde paylaşılmakta ve birçok kullanıcı hiç farkında olmadan bu **suça ortak** olmaktadır.
- Fikir ve Sanat Eserleri Kanunu'na göre bu kişiler hakkında **2-4 yıl hapis**, **50-100 milyar** ağır para cezası istenebilmektedir.

# **SUÇA ORTAK OLMAYIN**

- Her şeyden öte bu eserleri yasal olmayan yollardan elde etmek, eser sahiplerinin hakkını yemek anlamına gelir. Çünkü korsan yolla elde ettiğiniz bir eserin sahibine hiçbir maddi geliri yoktur. Hatta zararı vardır.
- Eser sahibi, emeğinin karşılığını alamadığını gördüğünde artık yeni eserler ortaya koymak için çaba sarf etmeyecek ve isteği kırılacaktır.

# **SIK KARŞILAŞILAN BİLİŞİM SUÇLARI**

Web sitelerini "hack"lemek, virüs, truva atı ve kötü amaçlı yazılım hazırlamak ve yaymak, başkalarına ait kullanıcı adı, şifre, parola gibi kişiye özel bilgileri ele geçirmek ve kullanmak da bilişim suçlarını oluşturmaktadır.

# **KULLANIM HAKLARINA GÖRE YAZILIMLAR**

# LISANS TÜRLERI **ÜCRETSIZ YAZILIM LISANSLI YAZILIM** (Freeware) Sizin için güzel bir yazılım yapmaya Önemli olduğunu düşündüğüm çalıştım. Ücretsiz istediğiniz gibi yazılımımı belirli bir ücret kullanın. karşılığında kullanabilirsiniz **GECICI KULLANIM (TRIAL) GELIȘTIRME AȘAMASI (BETA)** Yazılımım ücretli bir yazılım. Summit de de directo de la constitución de la constitución de la construcción de la construcción de la constru Bir yazılım geliştiriyorum, yazılımımı deneyip bana fikir<br>vermek ister misiniz? **KISITLIYAZILIM(SHAREWAT DEMO YAZILIM** Yazılımım ücretli bir yazılım. Ama bazı özelliklerini kullanabileceğiniz kısıtlı bir sürümünü ücretsiz kullanabilirsiniz.

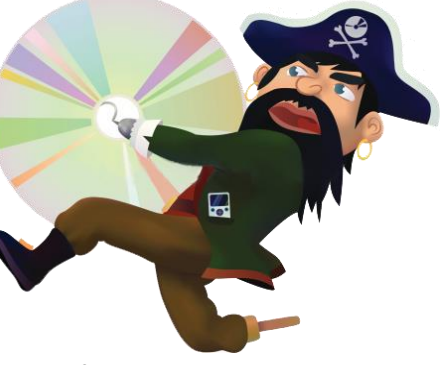

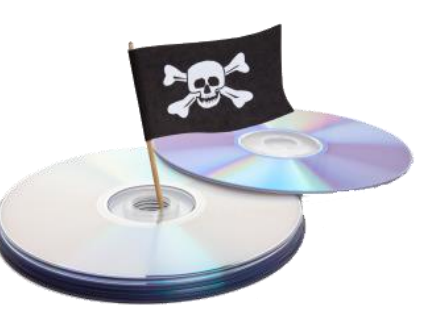

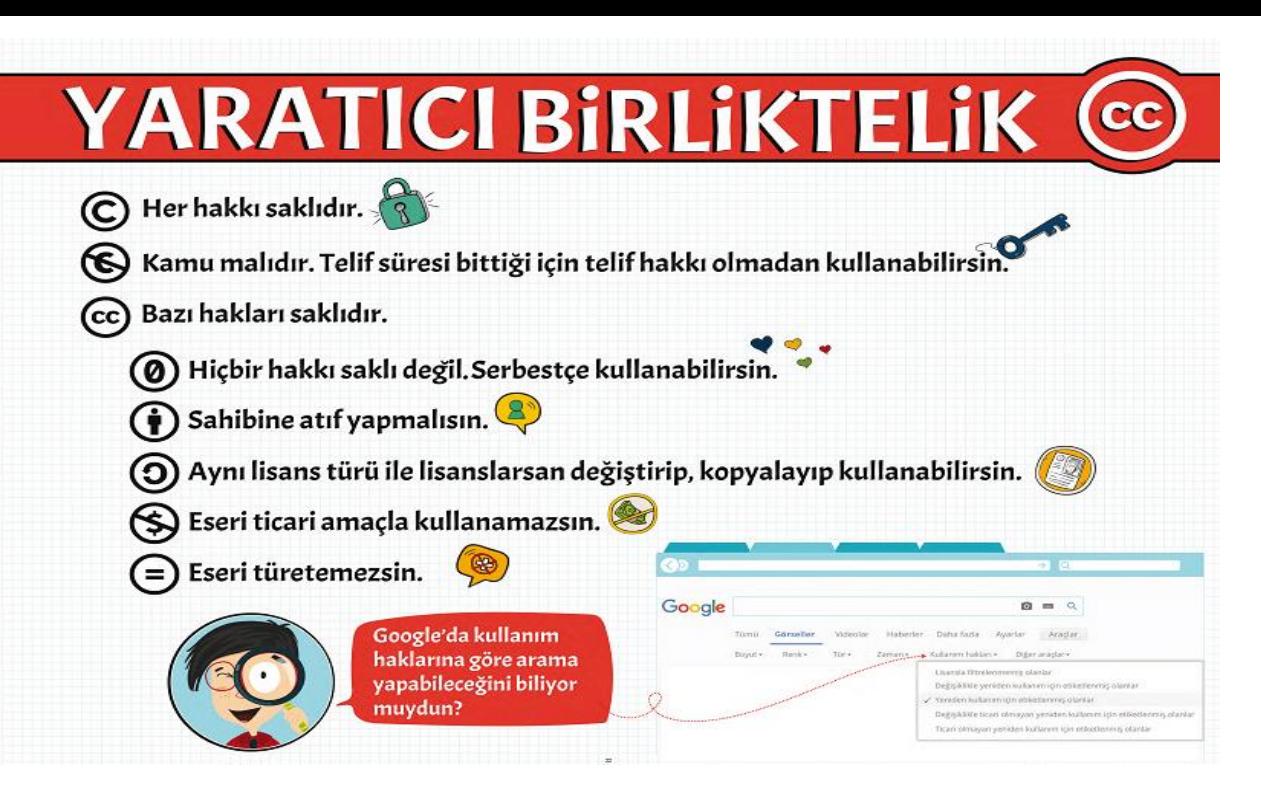

# **VİRÜSLER VE DİĞER ZARARLI YAZILIMLAR**

## **Virüs Nedir?**

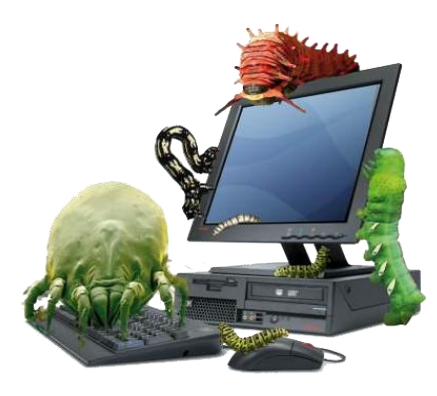

Virüs, bilgisayarınıza girip dosya ya da verilerinize zarar verir, tahrif eder. Virüsler bilgisayarınızda verileri bozabilir hatta silebilir. Ayrıca kendilerini çoğaltabilirler (gerçek virüsler gibi). Bilgisayar virüsü pek çok zararlı yazılımdan çok daha tehlikelidir çünkü doğrudan dosyalarınıza ve verilerinize zarar verirler.

Virüsler genel olarak program, ses, video dosya ekleri ile bilgisayarınıza bulaşırlar. Ayrıca indirdiğiniz programların da içine gizlenmiş olabilirler. Bu yüzden güvenli sitelerden program indirmek bilgisayarınız için riskleri azaltır. Virüslerin iyi tarafı siz izin vermedikçe virüsler sahte/korsan olmayanından) kullanmakta fayda vardır.

## **Truva atı (Trojan) Nedir?**

Truva atı bir virüs değildir. Gerçek bir uygulama gibi gözüken zararlı bir program türüdür. Trojan kendini çoğaltmaz ama virüs kadar yıkıcı olabilir. Truva atı bilgisayarınıza güvenlik açığı oluşturur ki bu da zararlı programların, kişilerin sisteminize girmesi için bir yol açar.

Bu şekilde kullanıcıların kişisel bilgileri çalınabilir. Yani aynı tarihteki Truva savaşındaki olduğu gibi normal bir program zannettiğiniz Truva Atı, sisteminize girer ve Grek askerlerinin ordunun girmesi için kale kapılarını içeriden açması gibi zararlı yazılımların, hackerların sisteminize girmesi için bir güvenlik açığı oluşturur.

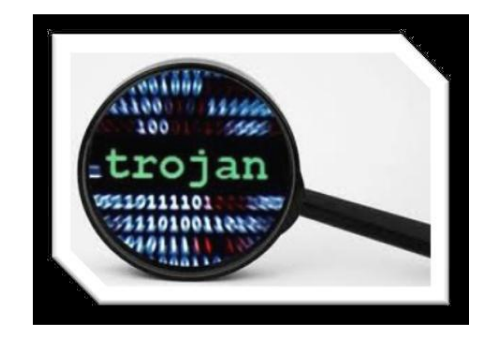

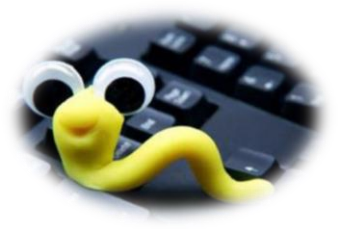

# **Solucan (Worm) Nedir?**

Solucanlar yerel sürücüde ya da ağda kendini tekrar tekrar kopyalayan bir programdır. Tek amacı sürekli kendini kopyalamaktır. Herhangi bir dosya ya da veriye zarar vermez ancak sürekli kopyalama yaparak sistemi meşgul eder ve performansı etkiler. Virüslerin aksine bir programa bulaşmaya ihtiyacı yoktur. İşletim sistemlerindeki açıklardan yararlanarak yayılırlar.

## **Adware (Reklam Yazılımı)Nedir?**

Genel olarak Adware, herhangi bir program çalışırken reklam açan yazılımdır. Adware internette gezerken otomatik olarak bilgisayarınıza inebilir ve pop-up pencereleri ile görüntülenebilir. Kullanıcıları oldukça rahatsız eden Adware tipi uygulamalar çoğunlukla şirketlerce reklam amaçlı olarak kullanılırlar.

**Casus Yazılım (Spyware) Nedir?** Casus yazılım, kullanıcının izniyle veya izni dışında bilgisayara yüklenen ve kullanıcı, (önrneğin webde gezdiği sayfalar, vb.) ya da bilgisayar hakkında bilgi toplayıp bunları uzaktaki bir kullanıcıya gönderen bir program türüdür. Ayrıca bilgisayara zararlı yazılımlar indirip yükleyebilir. Adware gibi çalışır ama çoğunlukla kullanıcı başka bir program yüklerken onun bilgisi dışında, gizli bir biçimde yüklenir.

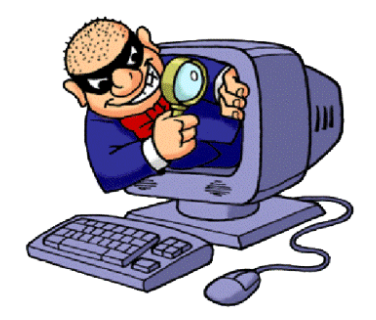

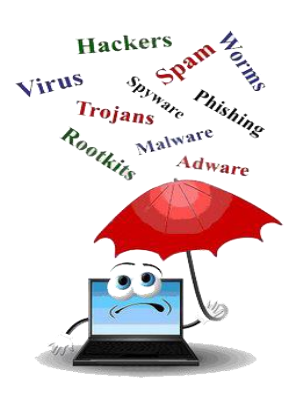

#### **Virüs ve Zararlı Yazılımlardan Korunma**

- Bilgisayarımıza anti virüs programı yüklenmelidir. Anti virüs programları virüsleri tanıyarak uyarı verir, bilgisayara zarar vermesini engeller.
- Flash belleklerimizi taktığımız bilgisayarların virüssüz olduğundan emin olmalıyız.
- İnternetten program veya dosya indirirken güvenilir siteleri kullanmalıyız.
- İnternette gezinirken şüpheli görünen sitelerden hemen çıkılmalı, hiçbir bağlantı tıklanmamalı.

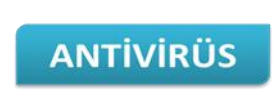

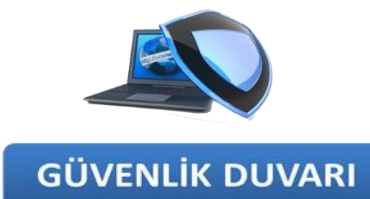

## **Antivirüs Nedir?**

Antivirüs bilgisayarınızın zararlı programlardan korumak için hazırlanan güvenlik yazılımlarına denir. Antivirüs programları genel olarak zararlı programları bulup yok etmekle görevli olsa da bilgisayar kullanıcılarının tercihlerine göre görevleri yayılamazlar. Çalıştırdığınız, indirdiğiniz programlara, açtığınız maillere dikkat ederek virüslerden korunabilirsiniz ama insan her zaman dikkatli olamıyor. Bu yüzden bir antivirüs programı (

vardır.

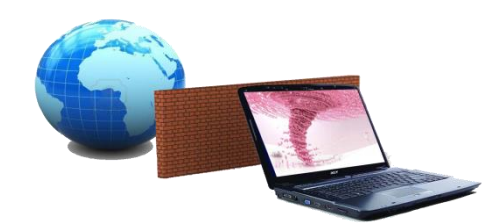

#### **Güvenlik Duvarı Nedir?** Güvenlik duvarı yazılımı internet veya ağ üzerinden bilgisayarımıza erişimi denetler, yetkisiz kişilerin bilgilerimize ulaşmasını engeller.

Dünyada Ve Türkiyede En Çok Kullanılan Antivirüs Programları Nelerdir?

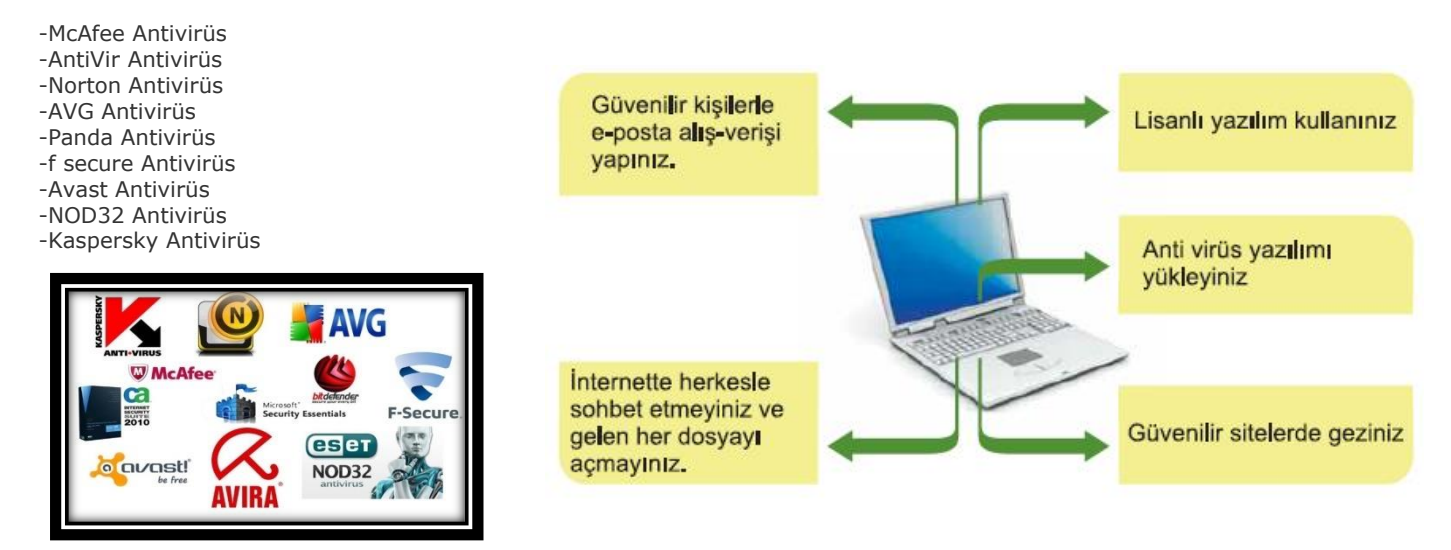

# *Bilişim Teknolojileri Ve Yazılım Dersi Çalışma Soruları (6.Sınıflar)*

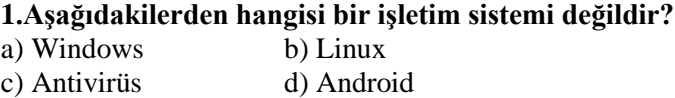

# **2.Hangisi bilgisayarlar için kullanılan işletim sistemlerinden değildir?**

a) Windows b) Pardus c) Linux d) IOS

#### **3.Aşağıdakilerden hangisi zararlı yazılımlardandır?**

- a) Google Chrome
- b) Paint Programı
- c) Trojan Virüsü
- d) Windows

# **4. Aşağıda İşletim Sistemleri ile ilgili verilenlerden hangisi yanlıştır?**

a) Bilgisayarın beynidir.

- b) Dahili ve harici tüm donanımları yönetir.
- c) Yazılımların yönetimini sağlar.

d) Bilgisayar sisteminin güvenliği ve kontrolünü sağlar.

## **5. Buse içinde işletim sistemi olmayan FreeDOS (işletim sistemi yüklenmemiş) bir bilgisayar almış ve işletim sistemi için para vermek istememektedir. Ücretsiz ve yasal olarak hangi sistemi bilgisayarına kurabilir?**

a) Android

- b) Pardus
- c) MacOS
- d) Windows

## **6. Pardus işletim sistemi hangi kurum tarafından geliştirilmiştir?**

a) Boğaziçi Üniversitesi

- b) TRT
- c) Tübitak
- d) Milli Eğitim Bakanlığı

# **7. Dünyada en çok kullanılan mobil işletim sistemi aşağıdakilerden hangisidir?**

- a) Android
- b) Windows Phone
- c) IOS
- d) Bada

**8. Ali Tablet üzerinden ders çalışmak için tabletine matematik dersiyle alakalı elektronik kitap indirmiştir. Alinin tabletine indirdiği elektronik kitabın ismi aşağıdakilerden hangisi olabilir?** a) Matematik.exe

b) Matematik.mp4

- c) Matematik.pdf
- 
- d) Matematik.png

# **9. "Esra Linux Yüklü bilgisayarındaki kelime işlemci programıyla hazırladığı ödevin yazıcı çıktısını aldı." Cümlesinde geçen kelimelerden hangisi bir işletim sistemidir?**

a) Kelime İşlemci

- b) Esra
- c) Yazıcı
- d) Linux

# **10. Zeki elindeki oyun dosyasını internete yüklemek istemektedir. Fakat boyutu çok fazladır. Zeki oyunu sıkıştırmak için hangi programı kullanabilir.**

- a) Medya Player
- b) Chrome
- c) Winrar
- d) Microsoft Word

# **11. Ayşe internetten oyun indirerek bilgisayarına kurmuştur. Ayşe'nin indirdiği oyun aşağıdakilerden hangisi olabilir?**

a) Oyun.exe b) Oyun.jpg c) Oyun.mp3

d) Oyun.gif

# **12. "Kendi emeğimiz ile oluşturduğumuz ürünler için sahip olduğumuz haklara ........................ denir." Cümlesindeki noktalı alana aşağıdakilerden hangisinin gelmesi uygundur?**

- a) Telif Hakkı
- b) Göz Hakkı
- c) Demo Yazılım Hakkı
- d) Atıf Yapılmalı Hakkı

## **13. "Sahibinden izin almadan çoğaltılan dağıtılan ürünlere ............... ürünler denir. " Cümlesindeki noktalı alana aşağıdakilerden hangisinin gelmesi uygundur?**

- a) Kopya
- b) Lisanslı
- c) Çakma
- d) Korsan

# **14. Osman yeni çıkmış bir oyunu satın alarak bilgisayarına kurmuş ve kısıtlama olmadan oyunu oynamıştır. Bu oyun aşağıdaki yazılım türlerinden hangisidir?**

- a) Beta Yazılım
- b) Demo Yazılım
- c) Lisanslı Yazılım
- d) Ücretsiz Yazılım

# **15. Yapım aşamasında olan yazılımların eksikliklerinin tespit edilip giderilmesi amacıyla piyasaya sürülmüş sürümleri hangi yazılım kapsamına girer?**

- a) Trial Yazılım
- b) Lisanslı Yazılım c) Beta Yazılım
- 
- d) Demo Yazılım

**16. Filiz bilgisayarına bir oyun indirmiş ve 20 bölüm oynamış çok beğenmiştir. Fakat diğer bölümleri oynaması için satın alması gerektiği uyarısını almıştır. Filiz'in indirdiği yazılım türü aşağıdakilerden hangisidir?**

- a) Trial Yazılım
- b) Beta Yazılım
- c) Demo Yazılım
- d) Lisanslı Yazılım

#### **17. Hilal bilgisayarını koruması için bir antivirüs programı yüklemiş fakat 30 gün sonra antivirüs programı çalışmak için satın alması gerektiği uyarısı vermiştir. Hilal'in kullandığı yazılım türü aşağıdakilerden hangisidir?**

- a) Trial Yazılım
- b) Beta Yazılım
- c) Demo Yazılım
- d) Lisanslı Yazılım

## **18. İbrahim internetten indirdiği elektronik kitabı görüntüleyebilmek için Acrobat Reader programını bilgisayarına indirmiş ücret ödemeden kullanmıştır. İbrahim'in kullandığı yazılım türü aşağıdakilerden hangisidir?**

- a) Trial Yazılım
- b) Demo Yazılım
- c) Beta Yazılım
- d) Ücretsiz Yazılım

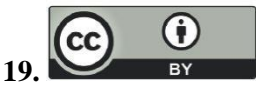

# **Resimdeki sembolün bulunduğu bir eser için aşağıdakilerden hangisi doğrudur?**

- a) Ticari amaçla kullanılamaz
- b) Aynı lisans ile paylaşılmalıdır
- c) Atıf yapılmalıdır
- d) Eser Türetilemez

## **20. Winrar programı ile sıkıştırılan dosyanın uzantısı hangisidir?**

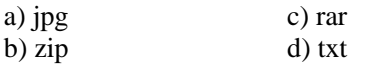

**21. Bilge Kağan okula getirdiği telefon ile sınıfla birlikte fotoğraf çekmiştir. Eve gidip telefonu bilgisayara bağladığında aynı isimde birden fazla dosya olduğunu fark etmiştir. Bilge Kağan'ın çektiği resim aşağıdakilerden hangisi olabilir?**

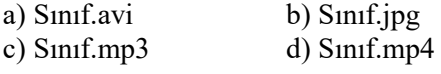

**22. Efe bilgisayarı açtığında masaüstünde fen-ödevim.pptx isminde bir belge olduğunu fark etmiştir. Bu fark ettiği belge aşağıdakilerden hangisidir?**

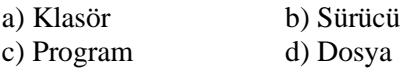

# **23. Ege Word(yazı) programıyla hazırladığı ödevini bilgisayarına kaydedecektir. Ödevinin ismini aşağıdakilerden hangisi gibi koyabilir?**

# a) Matematik ödevi.docx

- b) Matematik\*ödevi.docx
- c) Matematik:ödevi.docx
- d) Matematik!ödevi.docx

# **24. Buz Devri.mp4 Dosyasını aşağıdakilerden hangi programla çalıştıramayız?**

- a) Medya Player video görüntüleme programı
- b) GOM Player video görüntüleme programı
- c) Paint resim düzenleme programı
- d) Mp4 Player video görüntüleme programı

#### **25. Bilgisayar klasörleri için aşağıda yazılanlardan hangisi doğrudur?**

- a) Aradıklarımızı daha kolay bulabilmek için kullanırız.
- b) Daha düzenli olmak için kullanırız.
- c) Dosyalarımızı kategorilere ayırabilmek için kullanırız.
- d) Hepsi

# **26. Aşağıdakilerden hangisi bir ses dosyasıdır?**

- a) bilisim.docx
- b) bilisim.jpeg
- c) bilisim.mp3
- d) bilisim.mpeg

## **27. Aşağıda verilen dosya adları ve uzantılarından hangisi doğru yazılmıştır?**

- a) Şifre??m.txt
- b) gez::inti.avi
- c) Hürri-yet.doc
- d) şarkı/m.mp3

#### **28. Aşağıdaki uzantılardan hangisinin çeşidi yanlıştır?** a) Txt : Yazı

b) Mp3: Ses c) Mpeg : Video d) Avi : Resim

#### **29. Aşağıdakilerden hangisi film dosyasının uzantısı değildir?**

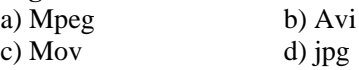

## **30. Ortak bir özelliğe sahip dosyaları bir arada bulunduran birimlere……………….. denir. Boşluğa hangisi gelmelidir?**

a) Virüs c) Dosya uzantısı b) Klasör d) mp3

## **31.Aşağıdakilerden hangisi bir bilişim suçudur?**

- A) Lisanslı yazılım kullanmak.
- B) Demo Yazılım kullanmak

C) Bir sanatçının müzik parçasını, klibini, film eserini,

bir yazarın kitabını veya bir firmanın yazılımını bu kişilerin izni olmadan internetten indirmek yada kopyalamak.

D) Ücretsiz yazılım kullanmak

#### **32. Aşağıdakilerden hangisi bilişim suçu kapsamına girer?**

- A) Başkalarına ait kredi kartı bilgilerini ele geçirmek
- B) Bir web sitesi açarak insanları dolandırmak
- C) Başkalarının Facebook hesabını ele geçirmek
- D) Hepsi

# **33. Aşağıdakilerden hangisi bilişim suçu değildir?**

- a) Kanunla korunmuş bir yazılımın izinsiz kullanılması.
- b) İnternet'te yasa dışı yayınlar yapmak.
- c) Mağazadan telefon çalmak
- d) Yasa dışı yayınlar yapmak.

#### **34. Teknoloji kullanarak dijital ortamda kişi veya kurumlara maddi veya manevi olarak zarar vermek" ............ .............. olarak tanımlanabilir**

- a) Güvenlik Suçu
- b) Anti Suçlar
- c) Bilişim Suçu
- d) Asayiş Suçu

#### 35. Zararlı yazılımlardan korunmak için<br>**aşağıdakilerden hangisini yapmamız** hangisini vapmamız önerilmez?

- a) Bilgisayarınıza güçlü bir güvenlik yazılımı yükleyin.
- b) Bilmediğiniz programları bilgisayarınıza yüklemeyin, calistirmayin.
- c) Kimden geldiğini bilmediğiniz epostaları açmayın.
- d) Her ihtimale karsılık bilgisayarınıza haftada bir format atiniz.

# 36. Bilgisayarınıza güvenlik açığı oluşturarak<br>28. zararlı programların, kişilerin sisteminize girmesi için bir yol açan zararlı yazılım asağıdakilerden hangisidir?

- a) Truva Atları
- b) Reklam vazılımları
- c) Solucanlar
- d) Virüsler

37. Yerel sürücüde ya da ağda kend**ini tekrar**<br>tekrar kopyalayarak sistemi mesgul edip bilgisayar hızını etkileyen yazılımlara ne isim verilir?

- a) Reklam Yazılımları
- b) Solucaniar
- c) Virüster
- d) Truva Atları

# 38. Herhangi bir program çalışırken reklam<br>**38. açan yazılımlar aşağıdakilerden hangisi** içerisinde değerlendirilir?

- a) Solucanlar
- b) Casus Yazılım
- c) Reklam Yazılımları
- d) Virüsler

# **39.Aşağıdakilerden hangisi bir bilişim suçudur?**

- A) Lisanslı yazılım kullanmak.
- B) Demo Yazılım kullanmak

C) Bir sanatçının müzik parçasını, klibini, film eserini, bir yazarın kitabını veya bir firmanın yazılımını bu kişilerin izni olmadan internetten indirmek yada kopyalayamak.

D) Ücretsiz yazılım kullanmak

# **40.Aşağıdakilerden hangisi Bir Bilişim suçu değildir?**

- a) E-posta hesabının ele geçirilmesi
- b) Bilgisayara virüs taraması yapmak
- c) İnternette Kredi kartı Dolandırıcılığı
- d) Korsan CD çoğaltmak ve dağıtmak

# **41. Hangisi Bilişim Suçlarına karşı alınabilecek tedbirlerden değildir?**

- a) Güvenli Şifre Kullanmak
- b) Sahte hesaplar oluşturmak
- c) Güvenilir sitelerden indirilen yazılımları kullanmak
- d) İnternette kişisel bilgilerimizi korumak

42 Kullanıcının izniyle veya izni dışında<br>bilgisayara yüklenen ve kullanıcı ya da bilgisayar hakkında bilgi toplayıp bunları uzaktaki bir kullanıcıya gönderen program asağıdakilerden hangisidir?

- a) Casus yazılım
- b) Truva Atları
- c) Virüsler
- d) Solucanlar

# 43. Aşağıdakilerden hangisi zararlı yazılımlar arasında yer almaz?

- a) Virüs
- b) Truva Atı
- c) Reklam Yazılımı
- d) Antivirüs

44. Bilgisayarımıza virüs, truva atı, solucan gibi kötü amaçlı yazılımların girmesini engelleyip ayrıca bu yazılımları tespit edip temizleyebilen yazılım aşağıdakilerden hangisidir?

- a) Worm
- b) Adware
- c) Antivirüs
- d) Spyware

**45.**veva Αĕ üzerinden bilgisayarımıza erişimi denetleyip, yetkisiz bilgilerimize kisilerin ulasmasını engelleyen vazılım aşağıdakilerden hangisidir?

- a) Güvenlik Duvarı
- b) Casus Yazılım
- c) Solucan
- d) Truva Atı
- **46. Osman** ve oyunu oynamıştır. Oyunu kapatıp girmek istediğinde internete Ana sayfasının değistiğini ve farklı farklı reklamların çıktığını görmüştür. Enesin bilgisayarına bulaşan zararlı vazılım hangisidir?
	- a) Solucanlar
	- b) Casus Yazılım
	- c) Reklam Yazılımları
	- d) Virüsler

47. Nurullah usb belleğini bilgisayara taktığında iç içe yüzlerce yeni klasör oluştuğunu görmüştür. Nurullah'ın maruz kaldığı yazılım aşağıdakilerden hangisidir?

- a) Spam
- b) Worm
- c) Adware
- d) Spyware

virüsleri **48.** ile ilgili aşağıdakilerden hangisi doğrudur?

- a) Bilgisayar doğru hapsirirsak bilgisayara virüs bulaşabilir?
- b) Bilgisayarımızı temiz tutmazsak bilgisayar virüsü oluşur.
- c) Virüsler yazılımdır.
- d) Bilgisayara virüs bulaştığında acilen hastaneye götürmeliyiz.

# **49.Aşağıdaki kutulara uygun dosya uzantılarını yerleştiriniz**

50. Zeren bilgisayardan kredi kartı bilgilerini kullanarak alısveris yapmıs, bir süre sonra haberi dahi olmadan kredi kartından başka alışverişler yapıldığını öğrenmiştir. Zeren'in maruz kaldığı zararlı yazılım aşağıdakilerden hangisidir?

- a) Truva Atı
- b) Casus Yazılım
- c) Reklam Yazılımı
- d) Solucan

51. İlayda kendi bilgisayarında bulunan vazılarını kardesinin görmesini özel istememektedir. Bu durumda İlayda'nın aşağıdakilerden hangisini yapması uygundur?

- a) Bilgisayarına şifre koymalı
- b) Güclü bir antivirüs yüklemeli
- c) Casus yazılımlara karsı bilgisayarını sürekli taratmalı
- d) Güvenlik duvarını açık tutmalı

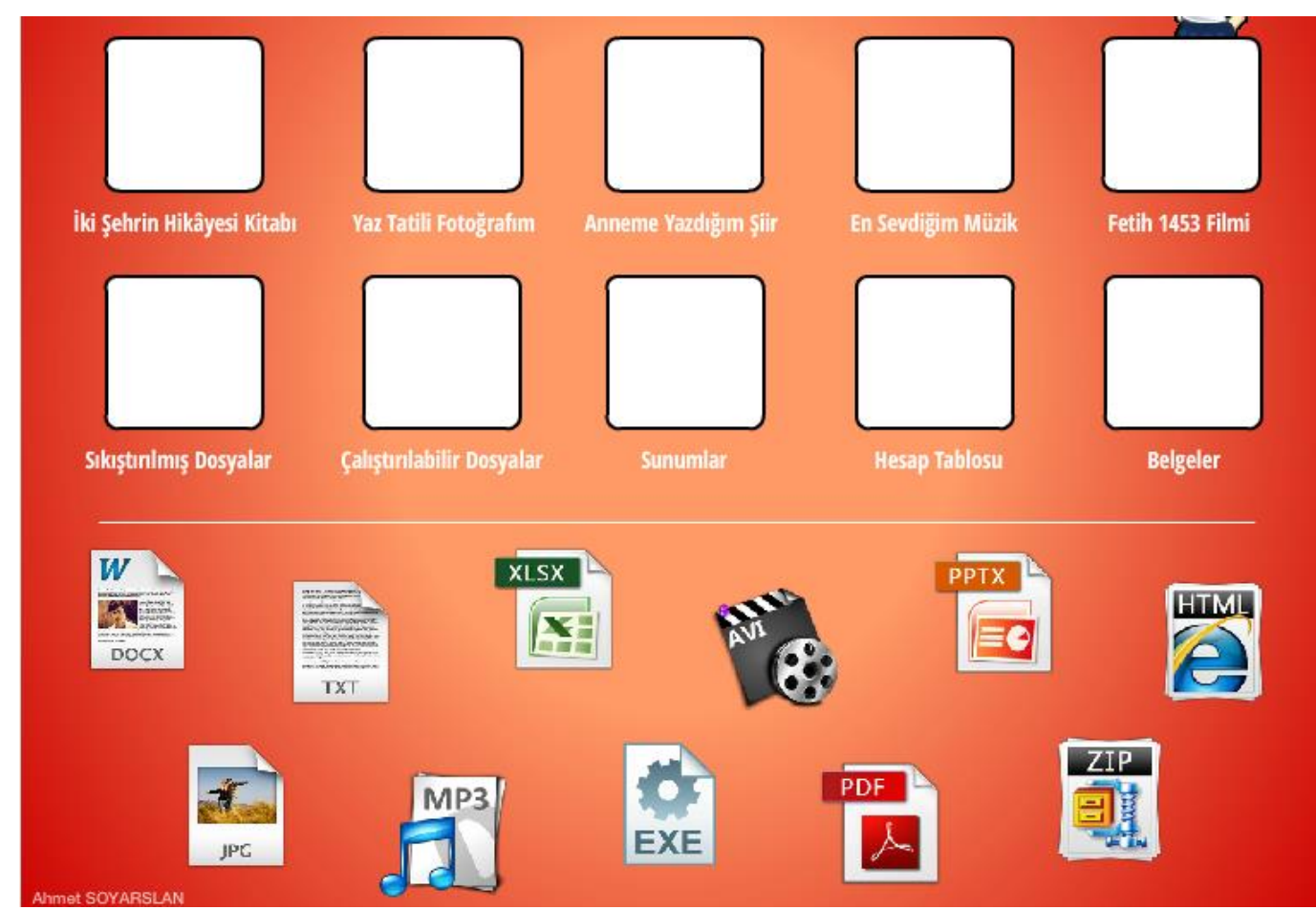